#### МИНОБРНАУКИ РОССИИ **ФЕДЕРАЛЬНОЕ ГОСУДАРСТВЕННОЕ БЮДЖЕТНОЕ ОБРАЗОВАТЕЛЬНОЕ УЧРЕЖДЕНИЕ ВЫСШЕГО ОБРАЗОВАНИЯ «ВОРОНЕЖСКИЙ ГОСУДАРСТВЕННЫЙ УНИВЕРСИТЕТ» (ФГБОУ ВО «ВГУ»)**

# **УТВЕРЖДАЮ**

Заведующий кафедрой физической химии д.х.н., доц. О.А. Козадеров

30.04.2020 г.

# **РАБОЧАЯ ПРОГРАММА УЧЕБНОЙ ДИСЦИПЛИНЫ**

## **Б1.О.07 Информатика**

**1. Код и наименование направления подготовки:** 

04.03.01 Химия

**2. Профиль подготовки:** 

Прикладная химия, Теоретическая и экспериментальная химия

- **3. Квалификация выпускника:** Бакалавр
- **4. Форма обучения:** очная
- **5. Кафедра, отвечающая за реализацию дисциплины:** физической химии
- **6. Составители программы:** Протасова Ирина Валентиновна, к.х.н., доцент
- **7. Рекомендована:** НМС химического факультета от от 19.03.20, протокол № 3

**8. Учебный год:** 2020-2021 **Семестр(ы):** 1,2

#### **9**.**Цели и задачи учебной дисциплины**

#### *Целями освоения учебной дисциплины являются:*

- сформировать у студента полную систему представлений о роли информационных процессов в формировании современной научной картины мира, роли информационных технологий и вычислительной техники в развитии современного общества;

- обеспечить прочное и сознательное овладение студентами основ знаний о процессах получения, преобразования, передачи и использования информации;

- привить студентам навыки сознательного и рационального использования компьютеров в своей исследовательской, учебной и профессиональной деятельности.

#### *Задачи учебной дисциплины:*

- приобретение студентами навыков работы с персональным компьютером на уровне пользователя;

- освоение студентами приемов работы с различными прикладными программами: операционными системами, системными оболочками, текстовыми редакторами, электронными таблицами, программами статистической обработки данных, графическими редакторами, компьютерными банками данных и др.;

- овладение студентами методами компьютерного моделирования химических систем, методами использования средств телекоммуникационного доступа к источникам научной информации, методами обмена информацией с помощью сети Интернет, приемами использования информационных технологий в образовательном и исследовательском процессах.

*10. Место учебной дисциплины в структуре ОПОП:* Учебная дисциплина «Информатика» относится обязательной части блока 1 в структуре образовательной программы направления подготовки 04.03.01 Химия и изучается в 1, 2 семестрах.

Освоение дисциплины «Информатика» является необходимой основой для последующего изучения дисциплин вариативной части профессионального цикла, прохождения производственной практики.

### **11. Планируемые результаты обучения по дисциплине/модулю (знания, умения, навыки), соотнесенные с планируемыми результатами освоения образовательной программы (компетенциями) и индикаторами их достижения:**

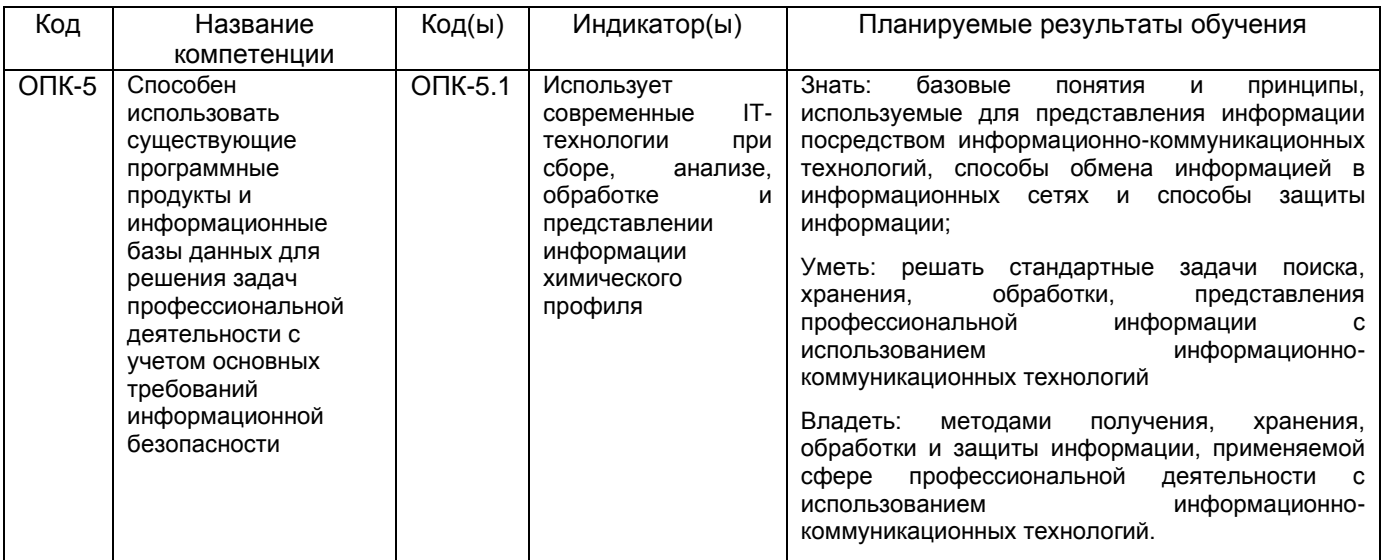

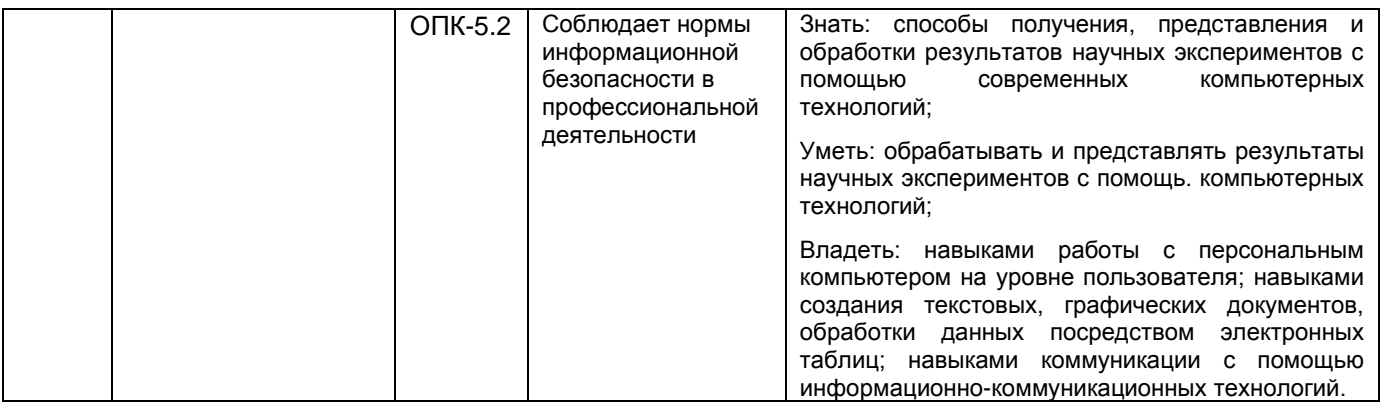

# **12. Объем дисциплины в зачетных единицах/час.** — 8 / 288

- 1 семестр 3/108
- 2 семестр 5/180

# **Форма промежуточной аттестации:**

- 1 семестр зачёт с оценкой
- 2 семестр экзамен

# **13. Трудоемкость по видам учебной работы**

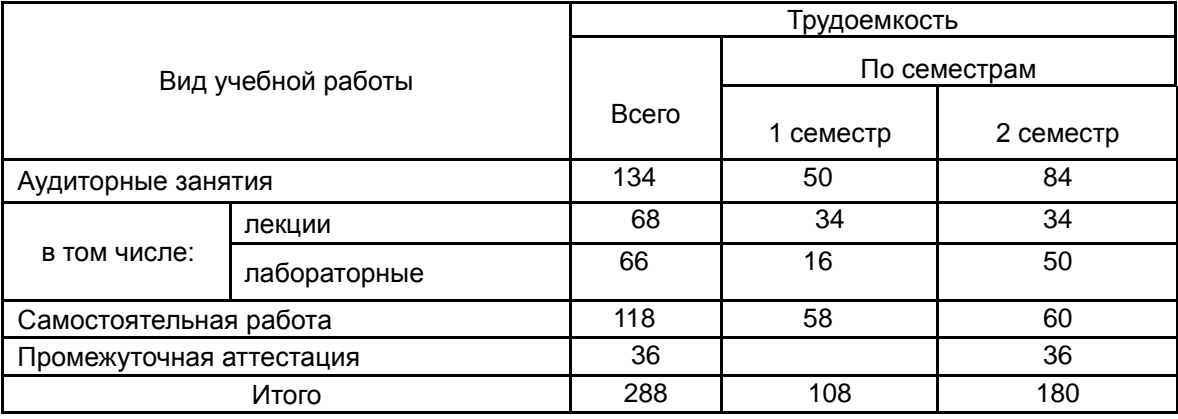

# **13.1. Содержание дисциплины**

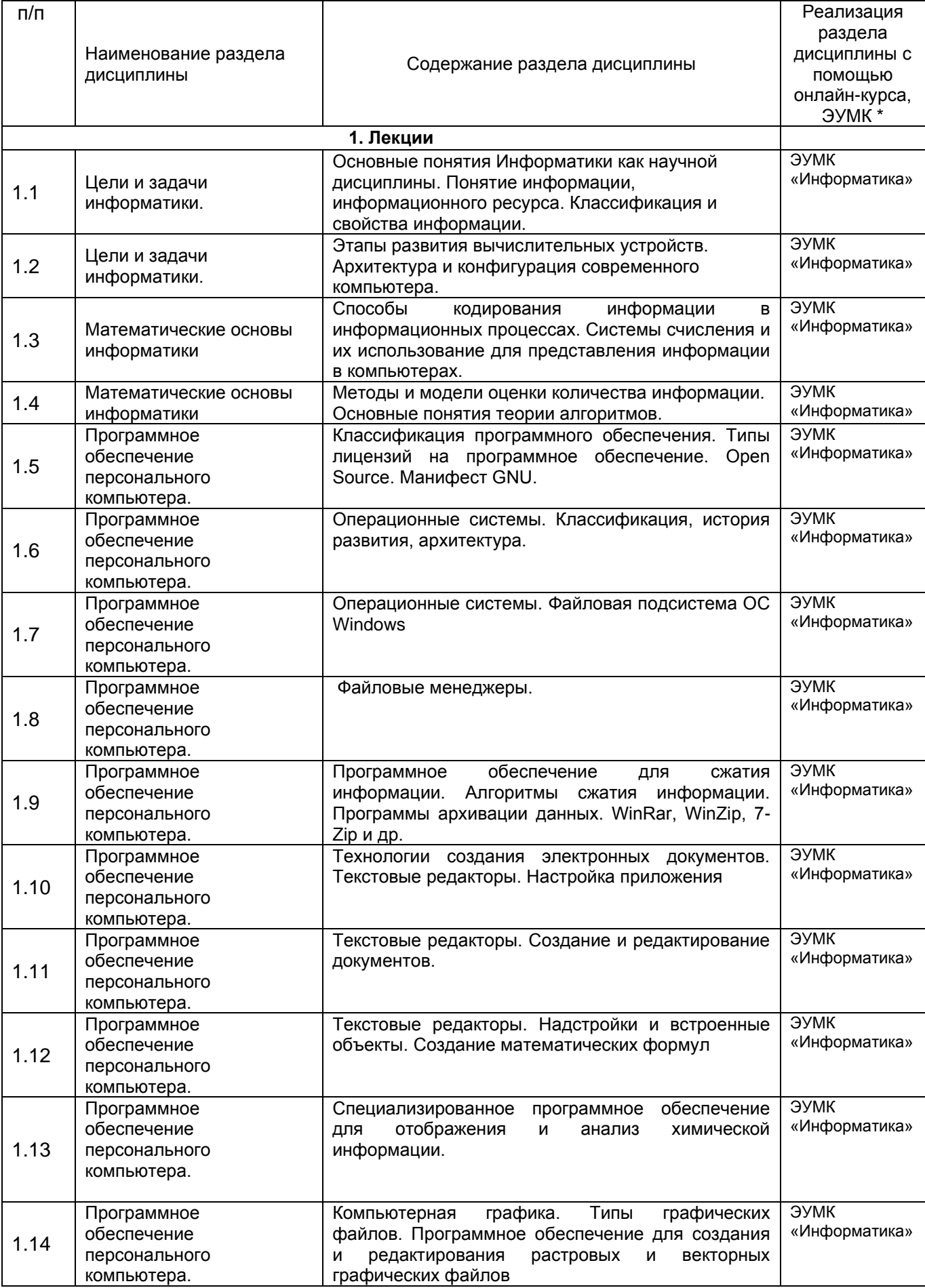

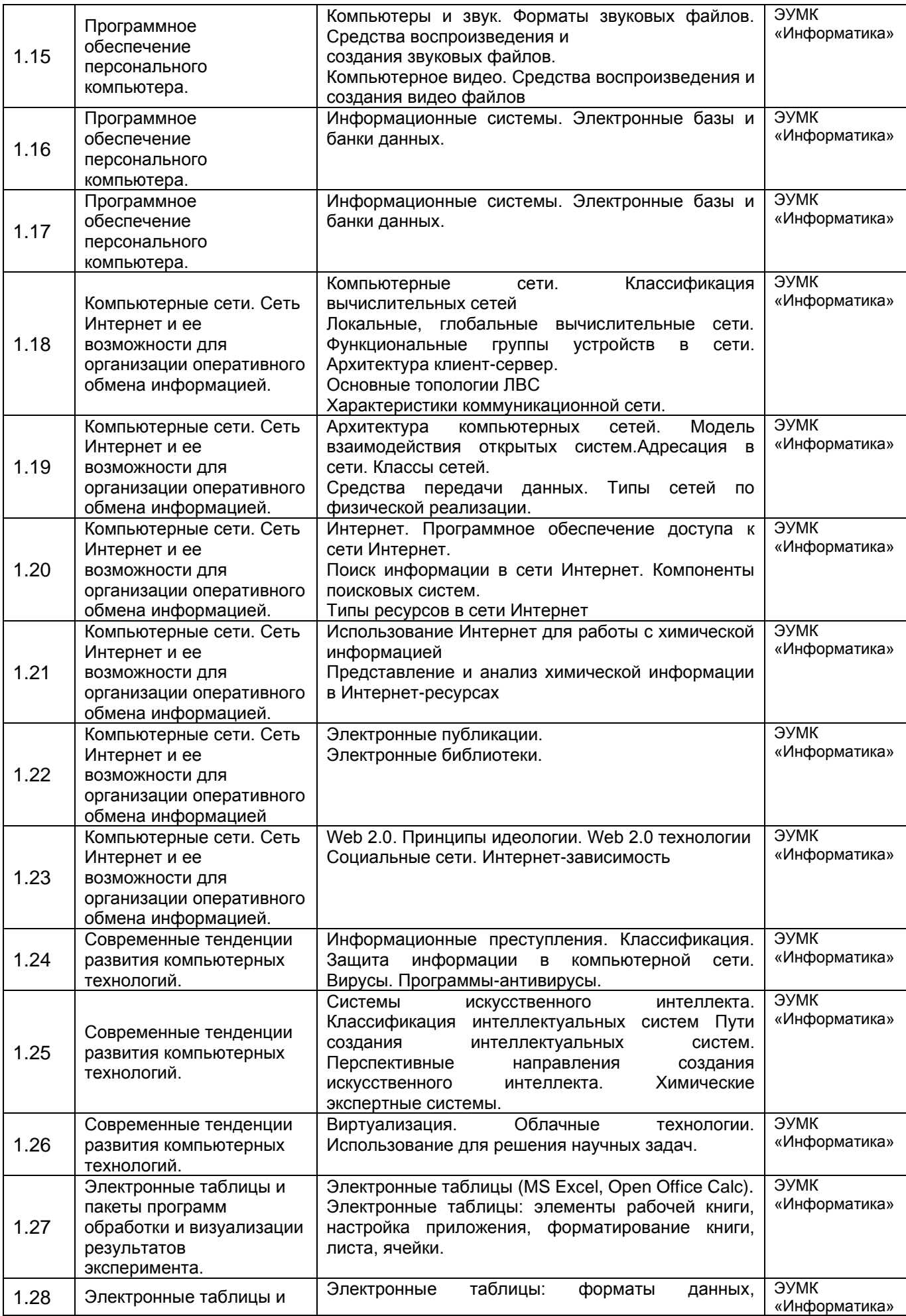

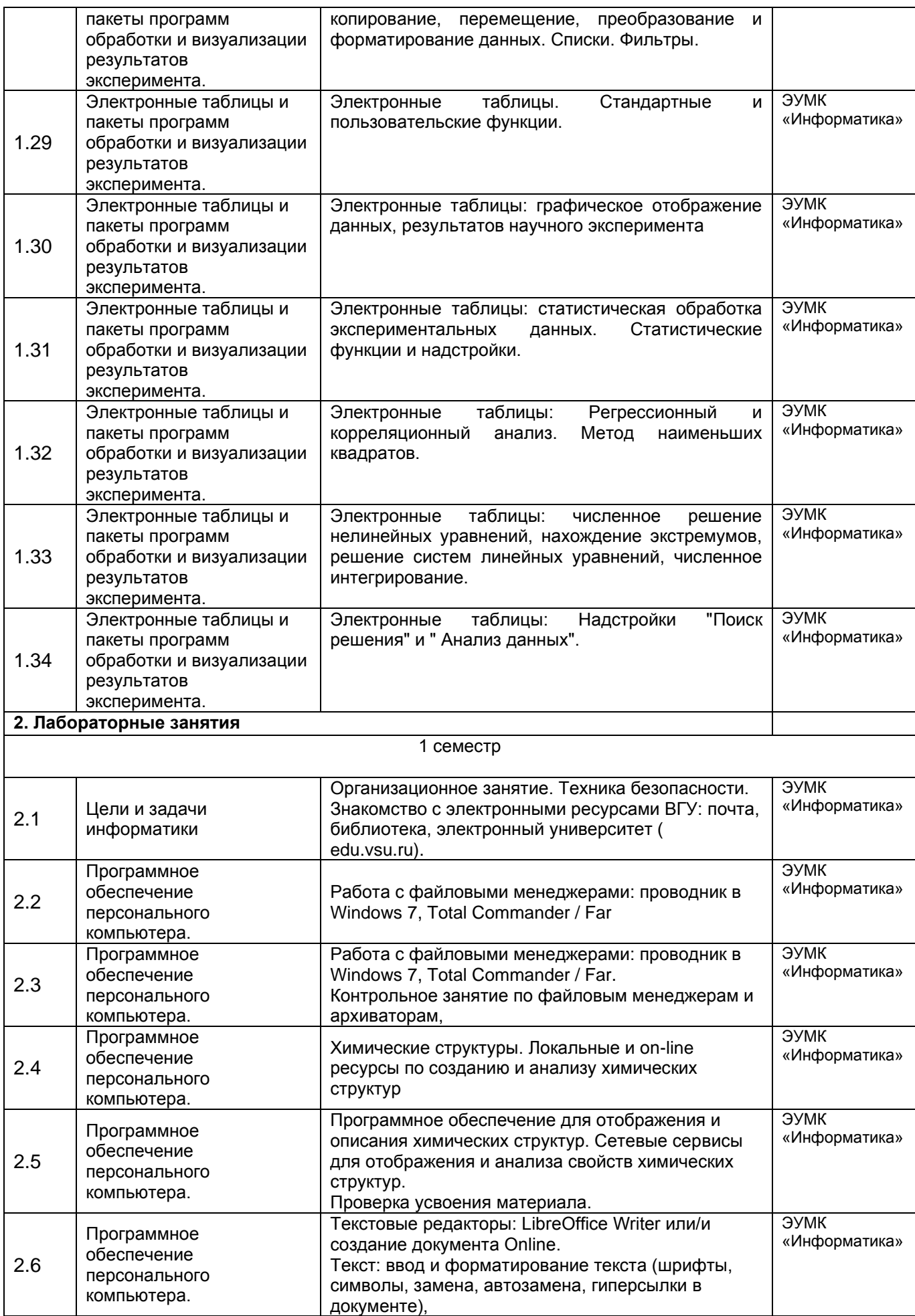

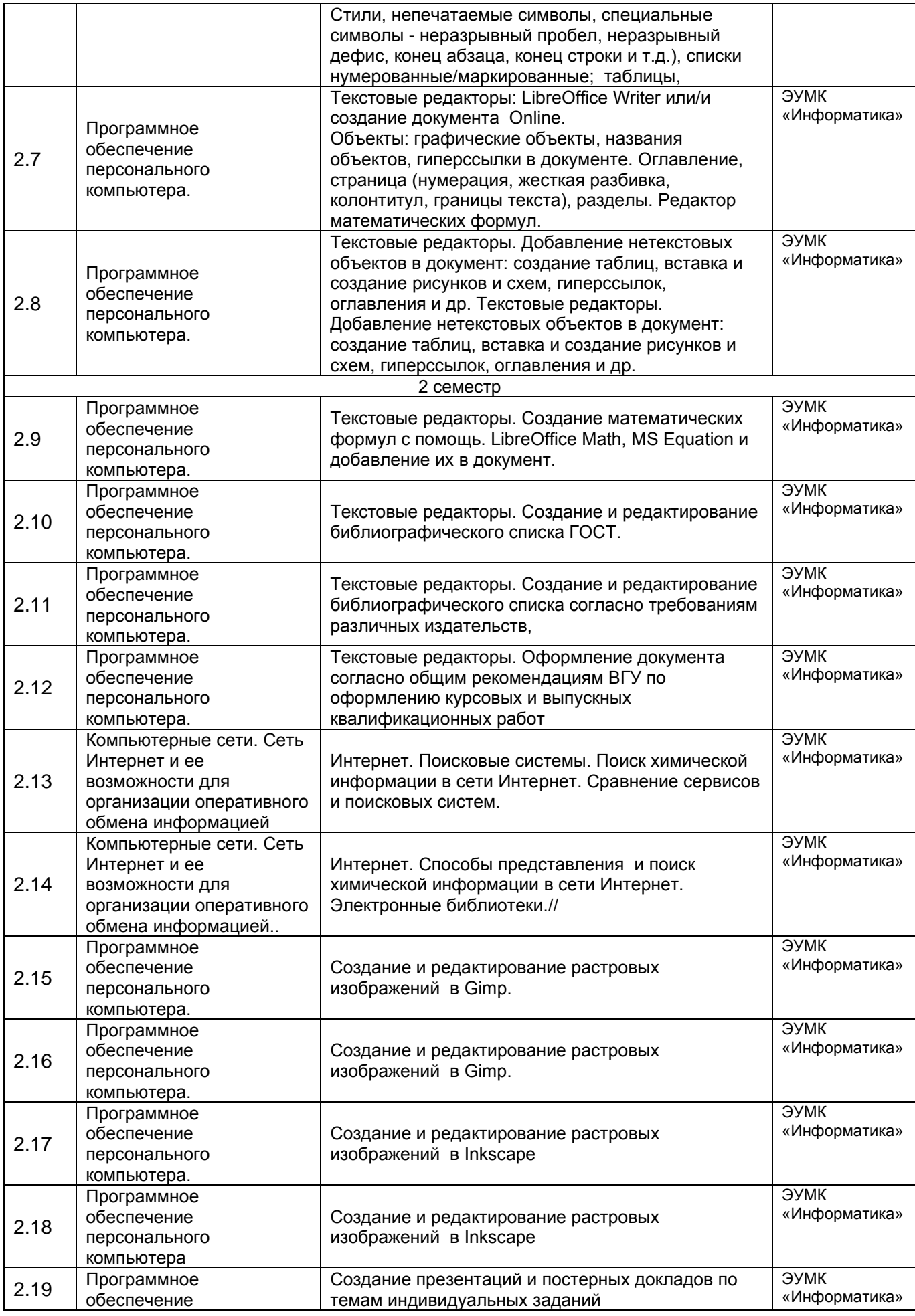

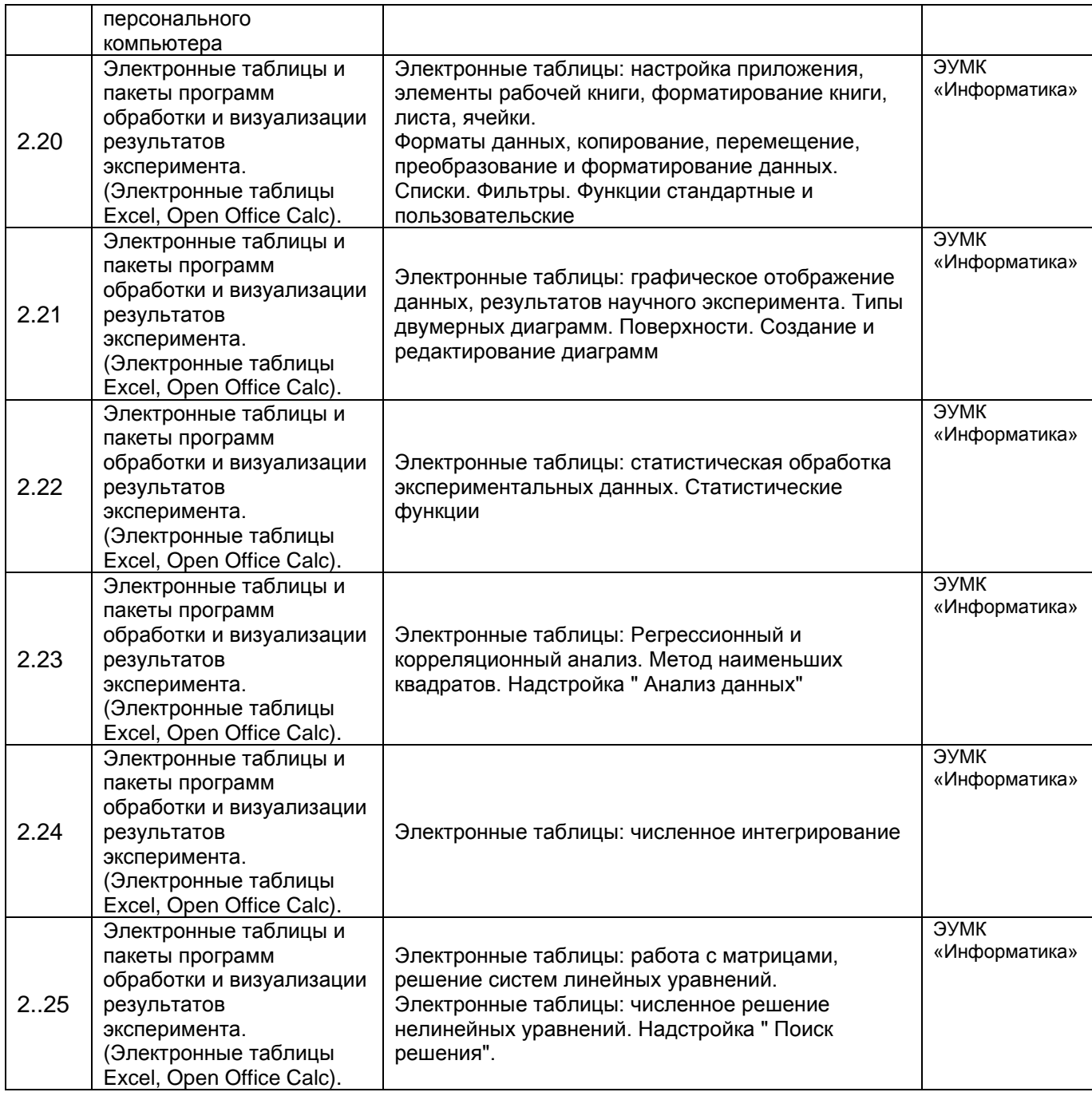

# **13.2. Темы (разделы) дисциплины и виды занятий**

# **1 семестр**

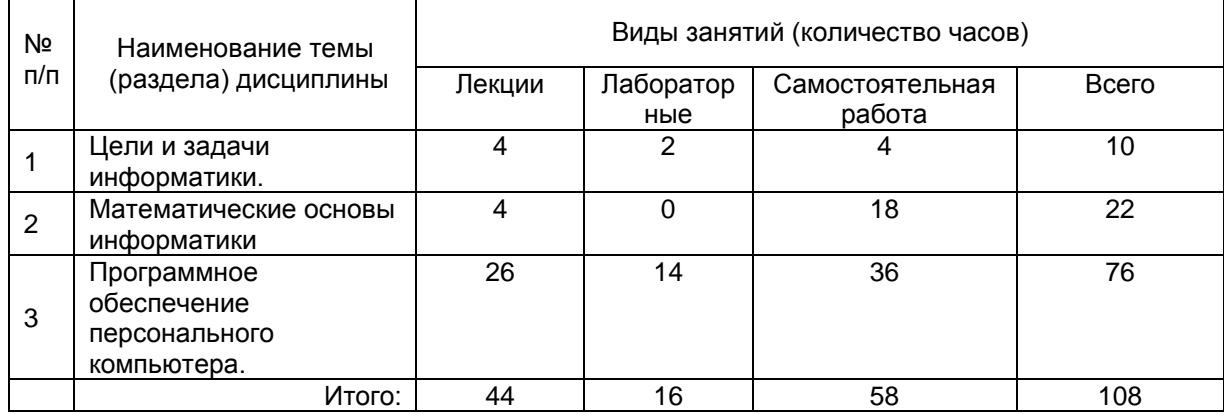

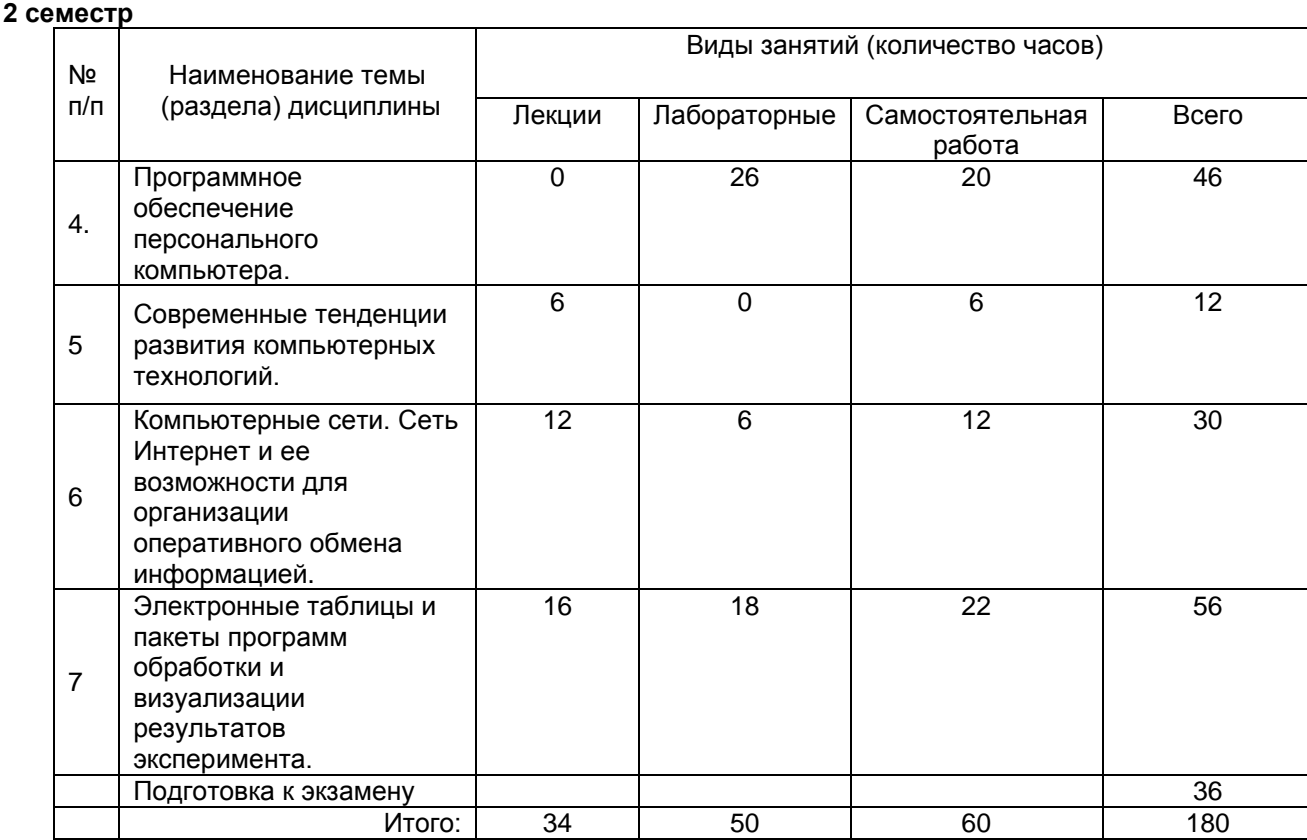

### **14. Методические указания для обучающихся по освоению дисциплины**

При реализации дисциплины с использованием дистанционных образовательных технологий используются инструменты электронной информационно-образовательной среды ВГУ «Электронный университет ВГУ» [\(https://edu.vsu.ru\)](https://edu.vsu.ru/) и/или "МООК ВГУ" [\(https://mooc.vsu.ru\)](https://mooc.vsu.ru/), сервисы видеоконференций (BigBlueButton, Zoom, Discord и др.), электронная почта, мессенджеры и соцсети для оганизации лекционных, лабораторных занятий и самостоятельной работы студентов

Овладение знаниями по дисциплине предполагает посещение лекций и лабораторных занятий, проводимых под руководством преподавателя, а также активную самостоятельную работу.

Формы работы студентов при изучении дисциплины отражены в методических материалах к каждой теме занятия.

При изучении дисциплины используются следующие виды и формы аудиторной работы студентов:

- посещение лекций;

- выполнение практических заданий;

- изучение учебной, научной и методической литературы с использованием ресурсов библиотеки ВГУ, материалов, размещенных в электронном курсе на образовательном портале «Электронный университет ВГУ» и электронных библиотечных систем;

- создание презентации;

- тестирование;

- формирование и выполнение творческого задания.

Контроль результатов самостоятельной работы студентов, которую они выполняют на лабораторных занятиях осуществляется в пределах времени, отведенного на занятие по дисциплине.

Формы контроля при изучении дисциплины:

- индивидуальное практическое задание;

- презентация;

- тестирование.

При изучении дисциплины используются следующие виды и формы внеаудиторной работы студентов:

- изучение учебной, научной и методической литературы с использованием ресурсов библиотеки ВГУ, материалов, размещенных в электронном курсе на образовательном портале «Электронный университет ВГУ» и электронных библиотечных систем;

- выполнение индивидуальных практических заданий по темам;

- самотестирование в электронном курсе на образовательном портале «Электронный университет ВГУ»

Контроль результатов внеаудиторной самостоятельной работы преподаватель осуществляет в электронном курса на курсе на образовательном портале «Электронный университет ВГУ» на каждом лабораторном занятии в пределах времени, отведенного на занятие по дисциплине.

В ходе подготовки к практическим занятиям, текущим и промежуточным аттестациям студенту рекомендуется активно использовать электронный курс "Информатика", размещенный на Образовательном портале "Электронный университет ВГУ", где размещены презентаций к лекциям, дополнительный теоретический материал и нормативно-правовые документы по теме занятия, тексты для самостоятельного изучения, практические задания по дисциплине и перечень вопросов для подготовки к текущим и промежуточным аттестациям. Также студенту рекомендуется использовать весь набор методов и средств современных информационных технологий для изучения отечественной и зарубежной литературы по дисциплине, оценки и анализа ее текущего состояния и перспектив развития.

Студенту предоставляется возможность работать в компьютерном классе химического факультета (271 аудитория), предоставляется доступ к Интернет-ресурсам и электронной почте, программному обеспечению компьютерного класса факультета, ресурсам Зональной научной библиотеки ВГУ, в том числе электронно-библиотечным системам.

#### **15. Перечень основной и дополнительной литературы, ресурсов интернет, необходимых для освоения дисциплины** *(список литературы оформляется в соответствии с требованиями ГОСТ и используется общая сквозная нумерация для всех видов источников)* а) основная литература:

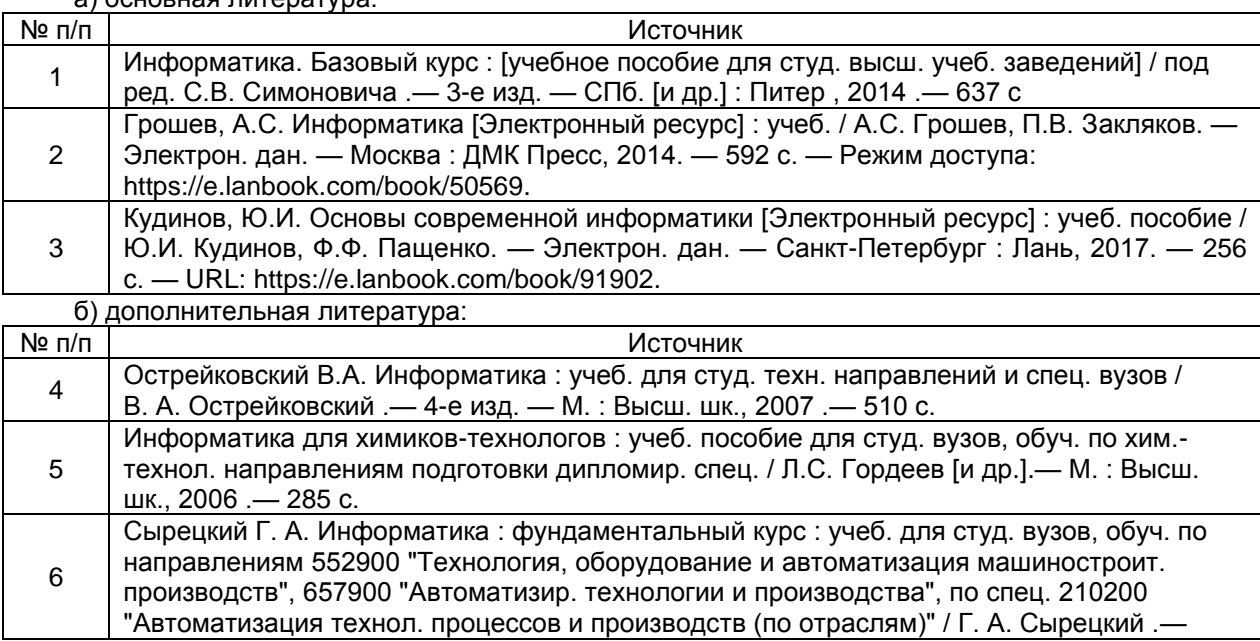

10

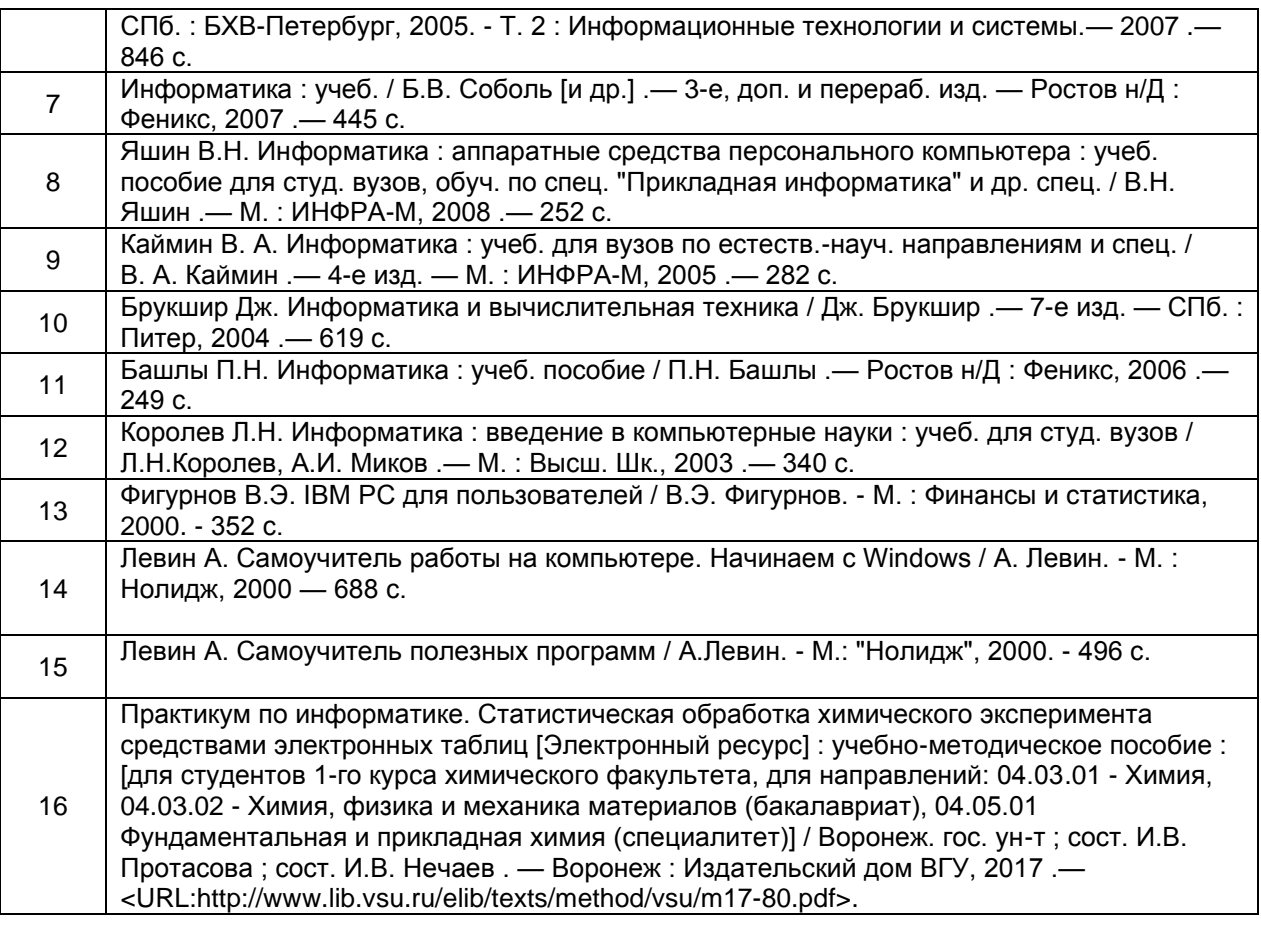

в) информационные электронно-образовательные ресурсы (официальные ресурсы Интернет)\***:**

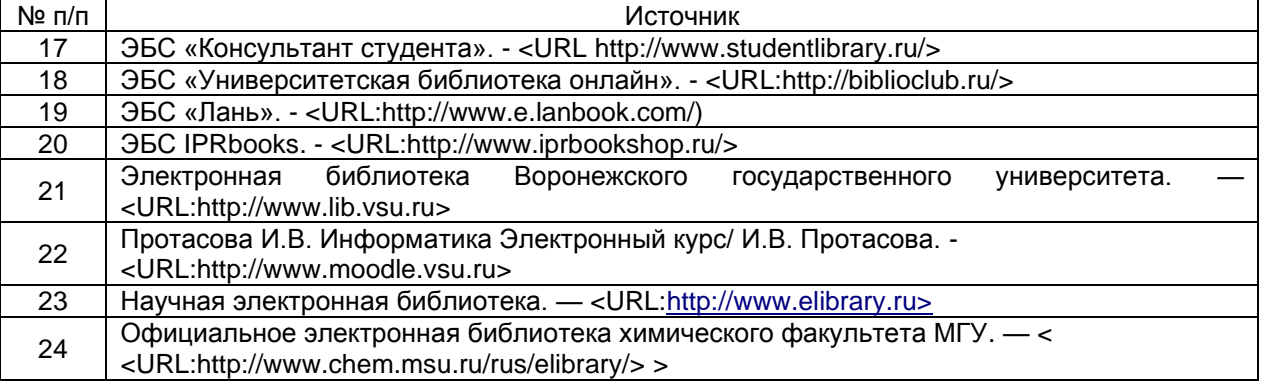

**16. Перечень учебно-методического обеспечения для самостоятельной работы**  *(учебно-методические рекомендации, пособия, задачники, методические указания по выполнению практических (контрольных), курсовых работ и др.)*

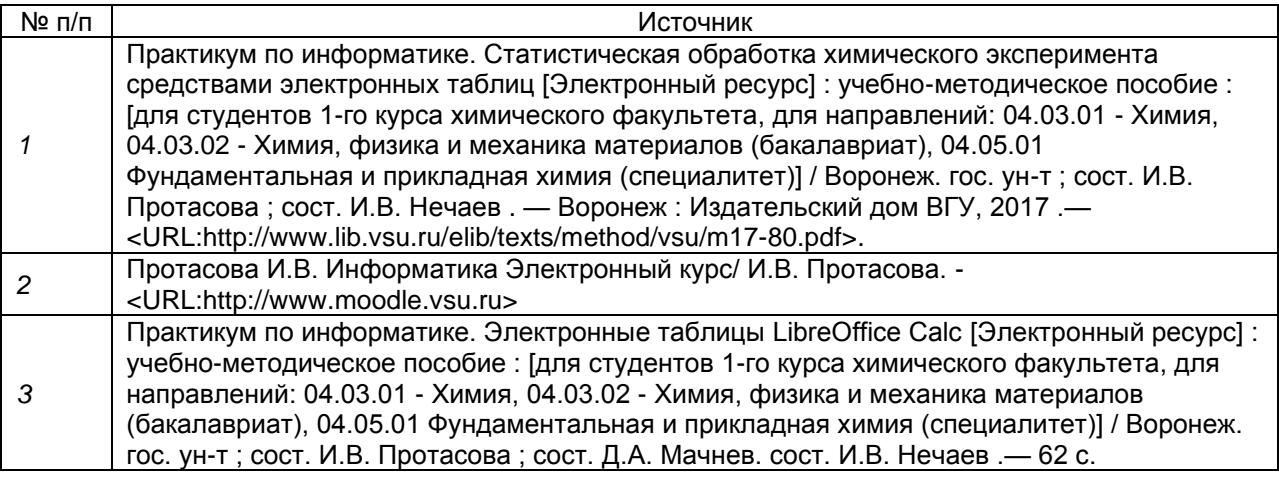

## **17. Образовательные технологии, используемые при реализации учебной дисциплины, включая дистанционные образовательные технологии (ДОТ), электронное обучение (ЭО), смешанное обучение):**

При реализации учебной дисциплины используются элементы электронного обучения и различные дистанционные образовательные технологии, позволяющие обеспечивать опосредованное взаимодействие (на расстоянии) преподавателей и обучающихся, включая инструменты электронной информационно-образовательной среды ВГУ «Электронный университет ВГУ» [\(https://edu.vsu.ru\)](https://edu.vsu.ru/) и/или "МООК ВГУ" [\(https://mooc.vsu.ru\)](https://mooc.vsu.ru/), проведение вебинаров, видеоконференций (в том числе с применением сервисов Zoom, Discord и др.), взаимодействие в соцсетях, посредством электронной почты, мессенджеров

При реализации дисциплины используются технологии:

1. Чтение лекций с использованием слайд-презентаций.

2. Организация взаимодействия со студентами посредством мессенжера в ЭУМК «Информатика», электронной почты - protasova@pharm.vsu.ru, [quantumman@mail.ru?](mailto:quantumman@mail.ru) через сайт факультета - http://www.chem.vsu.ru

3. Использование электронных библиотечных систем для организации самостоятельной работы:

ЭБС «Консультант студента». <URL http://www.studentlibrary.ru/>

ЭБС «Университетская библиотека онлайн». <URL:http://biblioclub.ru/>

ЭБС «Лань». <URL:http://www.e.lanbook.com/)

ЭБС IPRbooks. <URL:http://www.iprbookshop.ru/>

4. Образовательный портал "Электронный университет ВГУ"

8. Программное обеспечение – WinSrvStd 2012 RUS OLP NL Acdmc 2Proc, Антивирус Касперского, Антивирус Dr. Web, MS Office 2003 Std Win32 RUS OLP NL AE, Gaussian09, Microsoft Windows 7, Программная система для обнаружения текстовых заимствований в учебных и научных работах «Антиплагиат.ВУЗ», СПС «ГАРАНТ-Образование», СПС "Консультант Плюс" для образования, LibreOffice, Mozilla Firefox

## *18. Материально-техническое обеспечение дисциплины:*

1. Аудиторный фонд корпуса №1 по ул. Универститетская пл.1 - 271 аудитория, Интернет-центр ВГУ

2 Мебель и оборудование учебных аудиторий - столы, стулья, мультимедийная переносная система, электронно-вычислительная техника.

3. Компьютерный класс на 12 посадочных мест, оборудованных персональными компьютерами на базе процессоров Intel, объединенных в локальную вычислительная сеть, подключенную к сети Воронежского госуниверситета, имеющие выход в Internet.

4. Предусмотрена возможность обучения инвалидов и лиц с ограниченными возможностями здоровья с применением специального оборудования: колонки, мультимедийный проектор, операционные системы с режимом настройки специальных возможностей (оптимизация изображения на экране, подключение режима чтения с экрана, голосового ввода и др.), мобильные компьютеры – ноутбуки.

## **19. Оценочные средства для проведения текущей и промежуточной аттестаций**

Порядок оценки освоения обучающимися учебного материала определяется содержанием следующих разделов дисциплины:

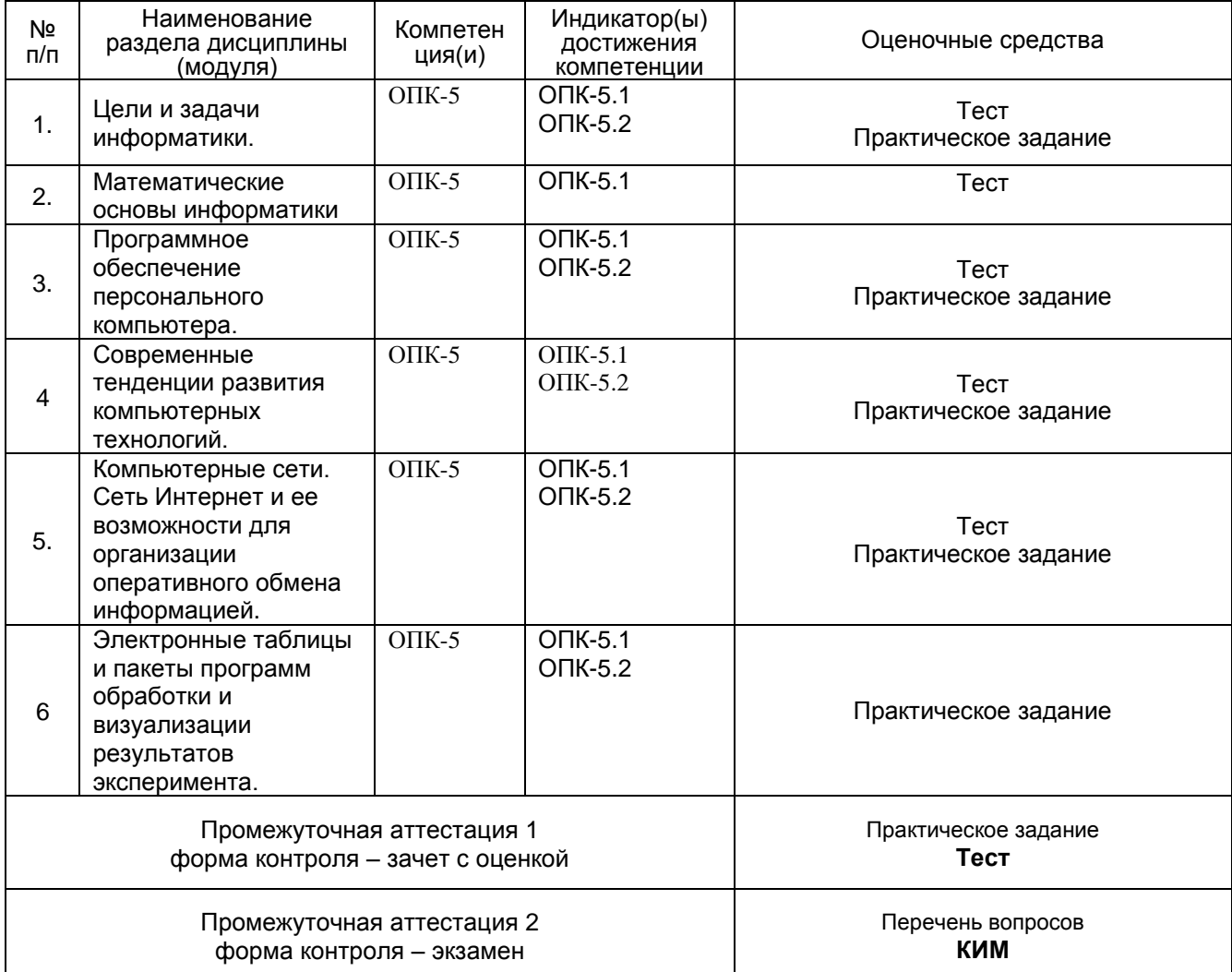

### **20 Типовые оценочные средства и методические материалы, определяющие процедуры оценивания**

### **1 семестр**

#### **20.1. Текущая аттестация №1**

### **.Контрольная работа «Оформление лабораторной работы по химии»**

При оформлении лабораторной работы следует придерживаться следующих правил.

- 1. Документ должен быть сохранен в doc (97-2003) или rtf формате. (5 баллов)
- 2. Порядок изложения материала отвечает порядку оформления работы на занятиях по Химии.
- 3. Документ должен содержать:
- 1) Заголовки разделов и оглавление в конце документа на отдельной
- странице. (1 заголовок 1 балл , оглавление 3 балла; максимально 10 баллов)
- 2) Нумерованный или маркированный список (3 балла)
- 3) Ссылку в конце страницы (3 балла)
- 4) Таблицу (3 балла)
- 5) Рисунок или фотографию (3 балла)
- 6) Список литературы, содержащий не менее 3-х источников (5 баллов):
	- методическое пособие (обязательно)

#### • два учебника по Химии

7) Номера страниц внизу справа (3 балла)

Критерии оценки:

- Отлично 27-30 баллов
- Хорошо 25-27 баллов
- Удовлетворительно 19-24 балла
- Неудовлетворительно менее 18 баллов

# **20.2 Промежуточная аттестация 1 (зачет с оценкой)**

## **Контрольное задание «Презентация».**

Презентация должна содержать не более 15 слайдов, включая информацию о докладчике и тему доклада. Доклад должен занять 5-7 минут.

# **Примерные темы презентаций.**

- 1. Жидкие кристаллы.
- 2. Вода и ее свойства
- 3. Магнитные жидкости.

4. Свойства химических элементов: Азот, Железо, Галогены, Щелочные металлы, Щелочноземельные металлы, Золото, Серебро....

- 5. Свойства аминокислот (одна из ...)
- 6. Драгоценные камни.
- 7. Химические источники тока.
- 8. Солнечные батареи.
- 9. Пищевые добавки.
- 10. Химия солнца.
- 11. Нанохимия
- 12. Волшебные кристаллы
- 13. Периодическая система в нашей тарелке.
- 14. Информация о Нобелевских лауреатах по химии любого года.
- 15. Периодическая система в человеческом организме.
- 16. Экспертные химические системы
- 17. Электронный нос
- 18. Интеллектуальные роботы
- 19. Умный дом
- 20. Компьютерные игры

## Критерии оценки презентации

«Отлично»

- 1. Содержательная часть (полнота отражения темы) 29-30 баллов
- 2. Представление (донесение до аудитории) 29-30 баллов
- 3. Владение информацией по теме доклада (ответы на вопросы коллег)
	- (1 заданный/отвеченный вопрос 5 баллов

4. Оформление презентации: подбор цвета, шрифта; информативность слайдов, иллюстраций; удобство восприятия информации на слайдах, нумерация. 38-40 баллов

## «Хорошо»

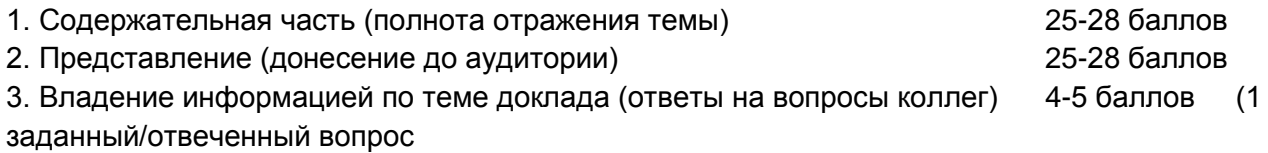

4. Оформление презентации: подбор цвета, шрифта; информативность слайдов, иллюстраций; удобство восприятия информации на слайдах, нумерация. 35-37 баллов

«Удовлетворительно» 1. Содержательная часть (полнота отражения темы) 20 – 24 балла 2. Представление (донесение до аудитории) 20 – 24 балла 3. Владение информацией по теме доклада (ответы на вопросы коллег)

(1 заданный/отвеченный вопрос 0 – 1 баллов 4. Оформление презентации: подбор цвета, шрифта; информативность слайдов, иллюстраций; удобство восприятия информации на слайдах, нумерация. 30 -34 балла

«Неудовлетворительно»

1. Содержательная часть (полнота отражения темы) менее 20 баллов

2. Представление (донесение до аудитории) менее 20 баллов

3. Владение информацией по теме доклада (ответы на вопросы коллег)

(1 заданный/отвеченный вопрос 0 – 1 баллов

4. Оформление презентации: подбор цвета, шрифта; информативность слайдов, иллюстраций; удобство восприятия информации на слайдах, нумерация. менее 30 баллов

# **Перечень вопросов к зачету:**

1. Сигнал, сообщение, данные.

2. Виды и свойства информации

3. Понятие информатика. Информационные процессы в технологии. Виды устройств преобразования информации.

4. Этапы развития вычислительных устройств.

5. Архитектура электронных вычислительных устройств. Архитектура ЭВМ согласно принципу ДЖОНА фон НЕЙМАНА.

6. Шинная, канальная архитектуры.

7. Вычислительные кластеры.

8. Нейрокомпьютеры.

9. Квантовые компьютеры.

10. Виртуализация. Облачные технологии.

11. Способы организации последовательности выполнения команд и обмена данными между процессором и памятью

12. Конфигурация компьютера. Устройства ввода/вывода. Память. Центральный процессор.

13. Методы и модели оценки количества информации. Основные понятия теории алгоритмов.

14. Системы счисления. Перевод из одной системы счисления в другую.

15. Кодирование информации. Форматы представления данных.

16. Особенности арифметических операций с двоичными числами

17. Программное обеспечение. Классификация

18. Open Source. Манифест GNU.

19. Операционные системы. Классификация операционных систем.

20. Операционная система Windows. Интерфейс пользователя.

21. Файловые менеджеры. Far Manager.

22. Файловые менеджеры. Total Commander.

23. Сжатие информации. Алгоритмы сжатия информации. Программы архивации данных. WinRar, WinZip, 7-Zip.

- 24. Текстовые редакторы. Notepad, MS Word, Open Office Write.
- 25. Компьютерные сети. Классификация вычислительных сетей

26. Локальные, глобальные вычислительные сети. Функциональные группы устройств в сети.

- 27. Управление взаимодействием устройств в сети.
- 28. Архитектура клиент-сервер.
- 29. Основные топологии ЛВС.
- 30. Способы объединения ЛВС.
- 31. Режимы, коды передачи данных. Типы синхронизации.
- 32. Аппаратная реализация передачи данных.
- 33. Характеристики коммуникационной сети.
- 34. Архитектура компьютерных сетей. Модель взаимодействия открытых систем.
- 35. Адресация в сети. Протоколы.
- 36. Средства передачи данных. Типы сетей по физической реализации.
- 37. Интернет. Классы сетей.

38. Программы доступа к сети Интернет. Поиск информации в сети Интернет. Компоненты поисковых систем.

- 39. Типы ресурсов в сети Интернет.
- 40. Использование Интернет для работы с химической информацией.
- 41. Web 2.0. Ключевые принципы идеологии Web 2.0. Web 2.0 технологии.
- 42. Социальные сети. Интернет-зависимость.
- 43. Электронные публикации. Электронные библиотеки.

#### **Тестовое задание (фрагмент)**

Тестовое задание содержит 50 случайных вопросов, рассчитано на 60 минут.

Фонд тестовых зданий находится в Банке вопросов Электронного Учебно-методического комплекса «Информатика», размещенного в системе Moodle электронного университета ВГУ

(URL: http https://edu.vsu.ru/course/view.php?id=1403)

Банк вопросов содержит 230 вопросов разного типа, распределенных по 19 категориям, отвечающим темам курса Б1.Б.11. Информатика.

#### **Примеры тестовых заданий из Банка вопросов.**

#### Вопрос 1.5

Как записывается десятичное число в двоичной системе счисления в шестиразрядном коде?  $\Box$ 

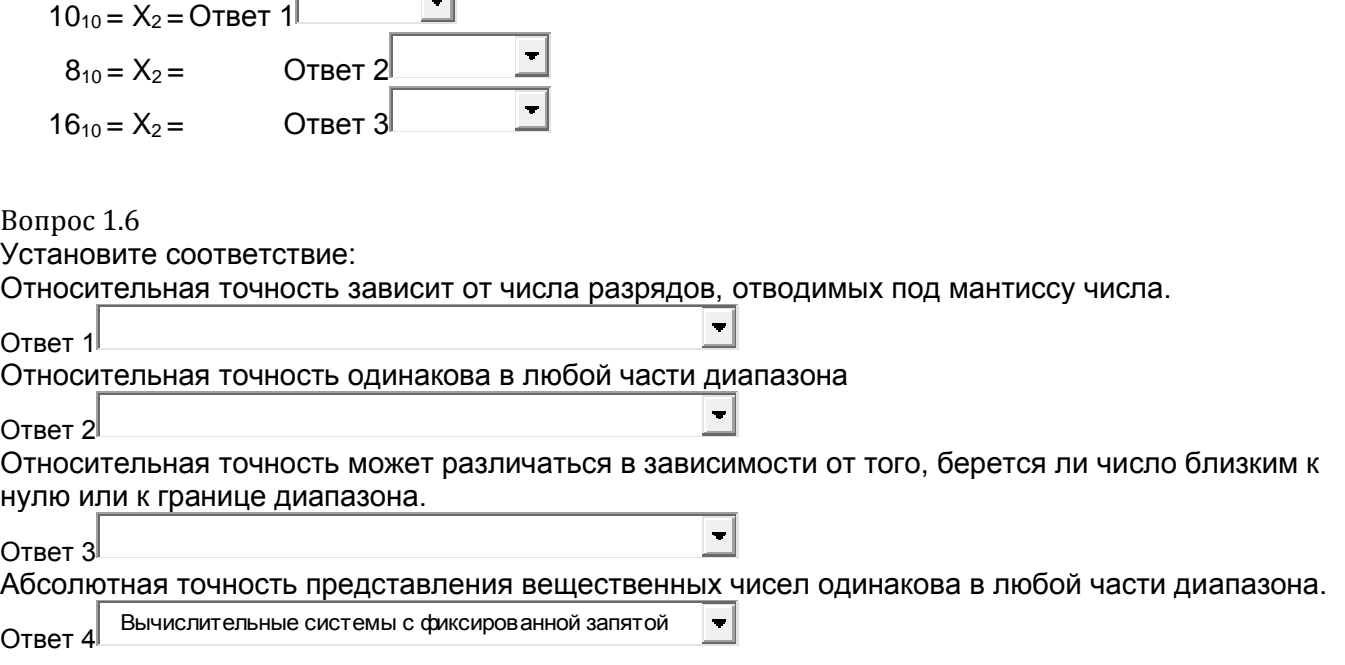

Проведите вычисления с двоичными числами. Запишите результаты преобразований и вычислений в двоичной системе счисления:

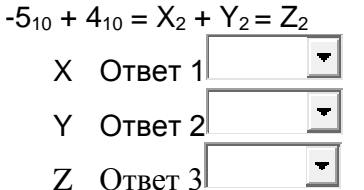

### Вопрос 1.7

Проведите вычисления с двоичными числами. Запишите результаты преобразований и вычислений в двоичной системе счисления:

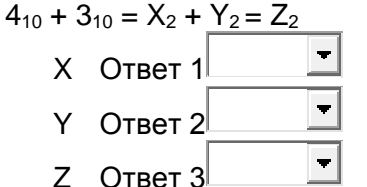

## Вопрос 1.10

Арифметико-логическое устройство (АЛУ) является составной частью…

- $\circ$ микропроцессора
- $\odot$ системной шины
- $\circ$ основной памяти компьютера
- $\circ$ генератора тактовых импульсов

#### Вопрос 1.11

Единица измерения достоверности информации…

- $\odot$ количество ошибок на знак
- $\circ$ среднее время безотказной работы
- $\circ$ знак в секунду
- $\circ$ секунда на разряд

#### Вопрос 1.12

Результатом сложения двух чисел 18<sub>16</sub>+14<sub>16</sub> будет:

- O 3С<sub>16</sub>
- $\circ$ 54<sup>8</sup>
- $\mathbf C$
- 32<sup>16</sup> C
- $FF<sub>16</sub>$
- $\circ$ CF<sub>16</sub>

#### Вопрос 1.13

Арифметико-логическое устройство (АЛУ) является составной частью…

- O микропроцессора
- $\circ$ системной шины
- $\circ$ основной памяти компьютера

 $\circ$ генератора тактовых импульсов

Вопрос 1.15

Какое количество информации содержит один разряд шестнадцатеричного числа:

- $\circ$  $16u$ т
- $\circ$ 4 бит
- $\circ$ 1 байт
- $\circ$ **16 бит**
- O 8 бит

**Вопрос 1.16** 

Укажите диапазон изменения модулей двоичных чисел, коды которых могут быть представлены с фиксированной точной, если:

n=4 - число разрядов целой части числа со знаком

n=6 - число разрядов дробной части числа

- O  $2^{-6} \le |X| \le 2^4 - 2^{-6}$  $\circ$  $2^{-6}$ ≤IXI≤2<sup>4</sup> О
- $2^{-6}$ ≤ IXI ≤2<sup>0</sup>

Вопрос 1.17

Количество бит, одновременно отрабатываемых процессором называется...

- O Кэшированием
- $\circ$ Объемом
- $\circ$ Скоростью
- $\circ$ Разрядностью

**Вопрос 1.18** 

Устройством, в котором хранение данных возможно только при включенном питании компьютера, является..

- $\circ$ Оперативная память (ОЗУ)
- $\circ$ Постоянная память (ПЗУ)
- $\circ$ Гибкий магнитный диск
- O Жесткий диск

Bonpoc 1.19

Информация, представленная в виде, пригодном для переработки автоматизированными или автоматическими средствами, - это ...

- O сигналы
- $\circ$ тезаурус
- $\circ$ данные
- $\circ$ сведения

Вопрос 1.21

Какие типы принтеров, классифицирующиеся по принципу действия, существуют?

 $\Box$ Монохромные

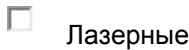

- П Струйные
- П Матричные
- П Цветные

Современную организацию ЭВМ предложил...

- O Джон фон Нейман
- $\circ$ Джордж Буль
- $\circ$ Леонардо да Винчи
- $\circ$ Норберт Винер

# Вопрос 1.24

В **одном байте** содержится:

- $\circ$ 8 бит
- $\circ$ 10 бит
- $\circ$ 16 бит
- $\circ$ 32 бита

# Вопрос 1.25

Какое из представленных чисел записано с использованием **непозиционной** системы исчисления:

- O **MCMXCVI**
- $\circ$ ABFCD
- $\circ$ 10000110
- 0 1231

#### Вопрос 1.26 Чему равен 1 Гбайт?

 $\circ$ 

- 1024 байта
- $\circ$ 562 байта
- $\circ$ 1024 Кбайт
- O 1024 Мбайт

## Вопрос 1.27

Какие основные устройства содержит ЭВМ неймановской структуры?

- П арифметико-логическое устройство
- $\Box$ устройство управления
- П воспроизводящее устройство
- П устройства контроля

# Вопрос 1.27 Какие основные устройства содержит ЭВМ неймановской структуры?

- $\Box$ арифметико-логическое устройство
- $\Box$ устройство управления
- $\Box$ воспроизводящее устройство
- $\Box$ устройства контроля

Что из ниже перечисленного является информационным процессом?

 $\Box$ Сбор информации

 $\Box$ Обработка информации

 $\Box$ Редактирование информации

 $\Box$ Хранение информации

## Вопрос 1.34

Выберите правильное утверждение

O Сигнал называется НЕПРЕРЫВНЫМ, если его параметр меняется неограниченно и принимает любые значения

 $\circ$ Сигнал называется НЕПРЕРЫВНЫМ, если его параметр не меняется во времени и принимает строго определенные значения.

O Сигнал называется НЕПРЕРЫВНЫМ, если его параметр в заданных пределах может принимать любые промежуточные значения.

### Вопрос 1.36

В какой записи чисел нет ошибки?

- О  $12C_3$
- $\circ$ 7617
- $\circ$ 5361<sup>s</sup>
- О
- 62434
- $\circ$  $4501<sub>3</sub>$

**Вопрос 1.43** 

Установите соответствие между выражением  $(-2_{10} - 9_{10} =)$  и выражением в дополнительном двоичном коде:

 $\circ$  $1.1001<sub>2</sub> + 1.0010<sub>2</sub> =$ O  $1.1110<sub>2</sub> + 1.0111<sub>2</sub> =$  $\circ$  $1.1011<sub>2</sub> + 1.1101<sub>2</sub> =$  $\bigcirc$  $0.1001<sub>2</sub> + 0.0110<sub>2</sub> =$ 

#### Вопрос 1.48

Информация, представленная в виде, пригодном для переработки автоматизированными или автоматическими средствами, - это ...

- О сигналы
- $\mathbf C$ **Tesavbvc**
- $\mathbb C$ данные
- С сведения

Какое количество информации содержит один разряд двоичного числа:

- $\circ$ 1 бит
- $\mathbf C$ 4 бит
- C 3 бит
- 
- O 16 бит
- О 8 бит

Вопрос 1.55

Первая ЭВМ появилась...

- O в 1823 году
- C в 1946 году
- С в 1949 году
- $\circ$ в 1951 году

Вопрос 1.57

Какие знаки используются для представлений чисел в **шестнадцатеричной** системе исчисления:

- O 0,1,2,3,4,5,6,7,8,9,А,B,C,D,E,F
- $\circ$ 0,1,2,3,4,5,6,7,8,9,10,11,12,13,14,15
- $\circ$ 0,1,2,3,4,5,6,7,8,9,10,11,12,13,14,15,16
- $\mathbb{C}$ 1,2,3,4,5,6,7,8,9,А,B,C,D,E,F,G

Вопрос 1.58

Результатом сложения двух чисел  $11_{16}+16_8$  будет:

- $\circ$ 3С<sup>16</sup>
- $\circ$ 37<sup>8</sup>
- $\circ$ 37<sup>16</sup>
- $\circ$  $1F_{16}$
- $\circ$
- $CF<sub>16</sub>$

Вопрос 1.58.1

Результатом сложения двух чисел 11<sub>16</sub>+8<sub>16</sub> будет:

- О 3С<sub>16</sub>
- $\circ$ 31<sub>8</sub>
- $\mathbf C$ 32<sup>16</sup>
- $\circ$ 19<sub>8</sub>
- $\circ$  $CF<sub>16</sub>$

#### Вопрос 1.60

Выберите из представленных высказываний определение информатики:

O наука, предназначенная для обслуживания техники, производства, науки и других видов человеческой деятельности.

 $\circ$ наука, изучающая вопросы теории информации, теории вычислительного эксперимента, алгоритмизации, программирования и искусственного интеллекта.

 $\circ$ 

наука, изучающая принципы работы вычислительной техники.

 $\circ$ это область научно-технической деятельности, занимающаяся исследованием процессов получения, передачи, обработки, хранения и представления информации.

Вопрос 1.66

Чему равно число 6В1<sub>16</sub> в восьмеричной системе счисления?

- $\circ$ 3261<sub>8</sub>
- $\circ$ 3161<sub>8</sub>
- $\circlearrowright$
- 1245<sub>8</sub>
- 0  $1101<sub>8</sub>$

#### Критерии оценки теста:

Для оценивания результатов тестирования используется 4-балльная шала: «отлично», «хорошо», «удовлетворительно», «неудовлетворительно»:

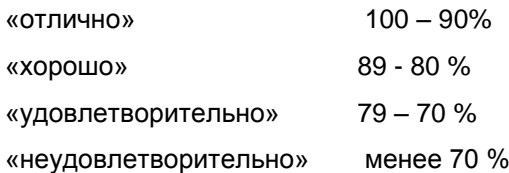

## 2 семестр

#### 20.3. Текущая аттестация №1

#### Задания для контрольной ной работы

 $\mathbf{1}$ . Построить диаграмму - поверхность, отвечающую уравнению:

$$
\frac{x^2}{4} + \frac{y^2}{9} + \frac{z^2}{4} = 1
$$

Диапазоны изменения переменных х и у: х∈ [-2,2] с шагом 0,5; у∈ [-3,3] с шагом 1.

Стенки и основание - прозрачные, рамка основания и стенок - обычные. Названия осей: Х, Ү, Z.

2. Построить на XY-точечной диаграмме два ряда по введенным ранее данным:

зависимости 1) Х-Z для Y=1,0

#### Параметры:

на основной оси:

метка - ромб 7 пт, зеленый;

линия - отсутствует;

линия тренда - показывать уравнение и  $R^2$  на диаграмме

погрешности по Y - обе, относительная 5%.

```
2) Ү-Z для X = - 1,5.
```
#### Параметры:

на вспомогательной оси; метка - круг 7 пт, красный; линия - сглаженная, сплошная, синяя.

На построенных диаграммах следует установить параметры: шрифт для подписей осей, и названий осей - Times New Roman, 14 пт; оси подписать X, X1, Y, Y1, соответственно. Оси должны образовывать прямоугольник.

Ряды должны максимально заполнять область построения диаграммы.

3) Решите систему:

$$
\begin{cases}\n-3x_1 + 6x_2 + 8x_3 = -7, \\
9x_1 - 11x_2 - 14x_3 = -15, \\
18x_1 - 22x_2 - 30x_3 = -20.\n\end{cases}
$$

# 20.4. Текущая аттестация №2

#### 19.3.6 Задания для контрольной ной работы:

Задание 1. На заданном отрезке найти корни уравнения

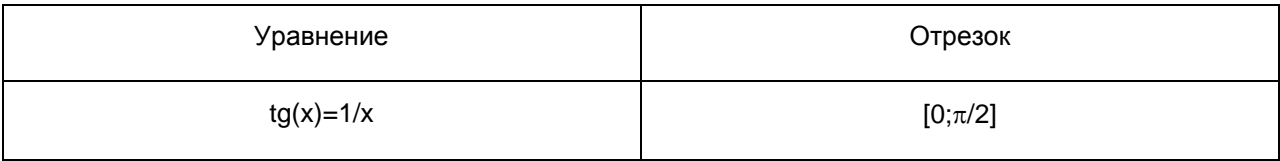

Оценка контрольного задания осуществляется по десятибалльной шкале.

Критерии оценивания задания

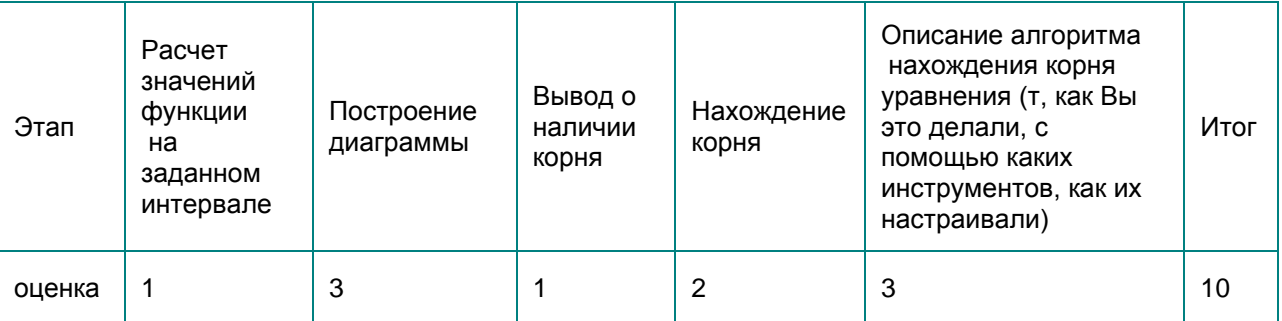

#### Задание 2.

Описать экспериментальные данные зависимости вязкости 10% раствора CaCl2 (у) от температуры (х) линейным и параболическим уравнениями регрессии. Провести статистический анализ полученных уравнений, оценить адекватность и сделать выводы.

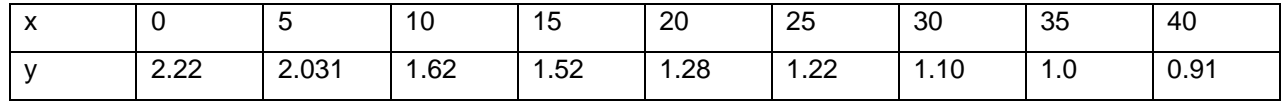

Задание выполняется в любой версии MS Excel или LibreOffice Calc. Критерии оценки (10 баллов) проходной балл - 5.

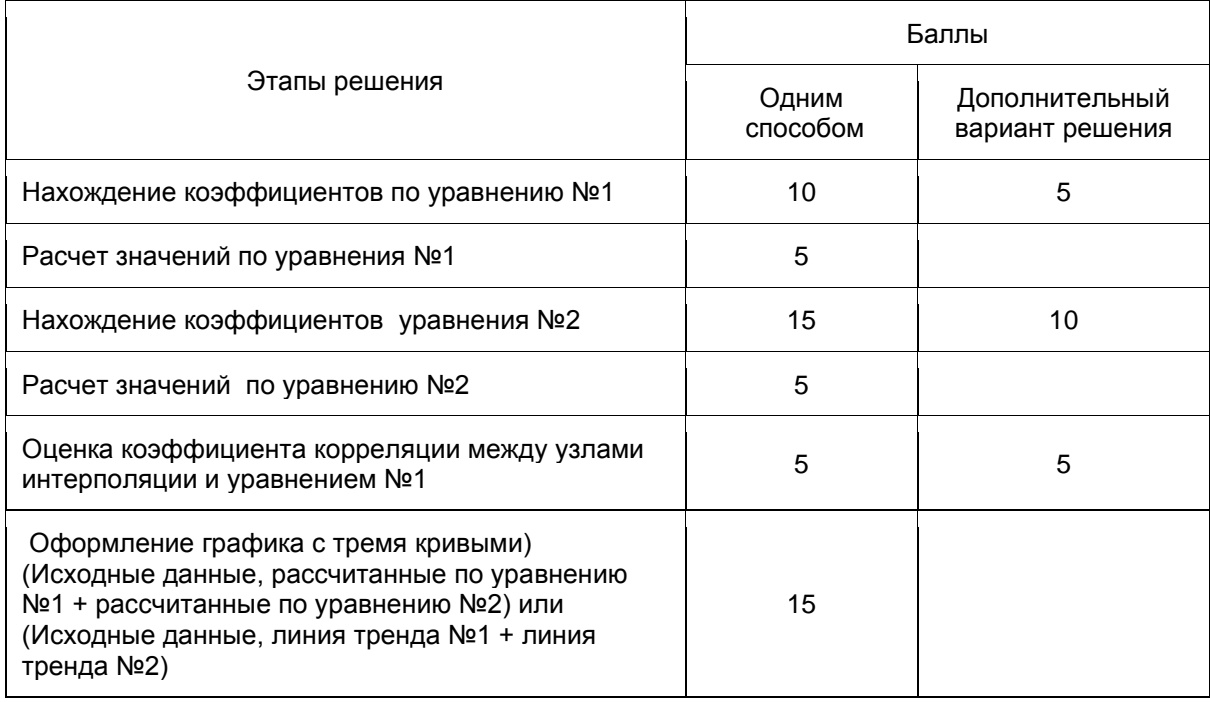

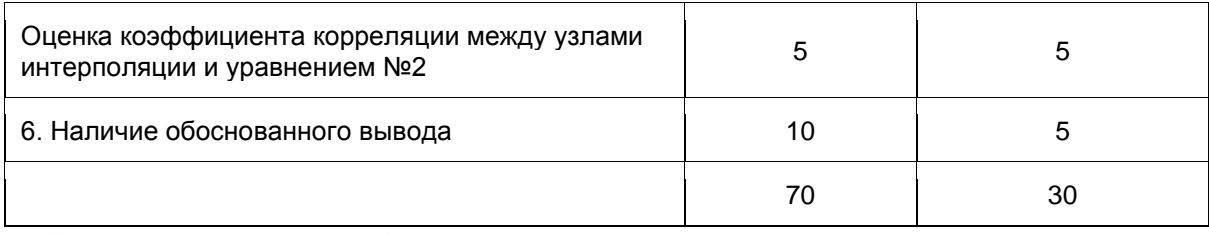

Баллы переводятся в 10-бальную шкалу.

# 20.5. Промежуточная аттестация 2 (экзамен)

### Перечень вопросов к экзамену:

- 1. Сигнал, сообщение, данные.
- 2. Виды и свойства информации

3. Понятие информатика. Информационные процессы в технологии. Виды устройств преобразования информации.

4. Этапы развития вычислительных устройств.

5. Архитектура электронных вычислительных устройств. Архитектура ЭВМ согласно принципу ДЖОНА фон НЕЙМАНА.

- 6. Шинная, канальная архитектуры.
- 7. Вычислительные кластеры.
- 8. Нейрокомпьютеры.
- 9. Квантовые компьютеры.
- 10. Виртуализация. Облачные технологии.

11. Способы организации последовательности выполнения команд и обмена данными между процессором и памятью

- 12. Конфигурация компьютера. Устройства ввода/вывода. Память. Центральный процессор.
- 13. Методы и модели оценки количества информации. Основные понятия теории алгоритмов.
- 14. Системы счисления. Перевод из одной системы счисления в другую.
- 15. Кодирование информации. Форматы представления данных.
- 16. Особенности арифметических операций с двоичными числами
- 17. Программное обеспечение. Классификация
- 18. Open Source. Манифест GNU.
- 19. Операционные системы. Классификация операционных систем.
- 20. Операционная система Windows. Интерфейс пользователя.
- 21. Файловые менеджеры. Far Manager.
- 22. Файловые менеджеры. Total Commander.

23. Сжатие информации. Алгоритмы сжатия информации. Программы архивации данных. WinRar, WinZip, 7-Zip.

- 24. Текстовые редакторы. Notepad, MS Word, Open Office Write.
- 25. Компьютерные сети. Классификация вычислительных сетей
- 26. Локальные, глобальные вычислительные сети. Функциональные группы

устройств в сети.

- 27. Управление взаимодействием устройств в сети.
- 28. Архитектура клиент-сервер.
- 29. Основные топологии ЛВС.
- 30. Способы объединения ЛВС.
- 31. Режимы, коды передачи данных. Типы синхронизации.
- 32. Аппаратная реализация передачи данных.
- 33. Характеристики коммуникационной сети.
- 34. Архитектура компьютерных сетей. Модель взаимодействия открытых систем.
- 35. Адресация в сети. Протоколы.

36. Средства передачи данных. Типы сетей по физической реализации.

37. Интернет. Классы сетей.

38. Программы доступа к сети Интернет. Поиск информации в сети Интернет. Компоненты поисковых систем.

39. Типы ресурсов в сети Интернет.

40. Использование Интернет для работы с химической информацией.

41. Web 2.0. Ключевые принципы идеологии Web 2.0. Web 2.0 технологии.

42. Социальные сети. Интернет-зависимость.

43. Электронные публикации. Электронные библиотеки.

44. Информационные преступления. Классификация.

45. Защита информации в сети.

46. Вирусы. Программы – антивирусы.

47. Информационные системы (ИС). Классификация, функции, структура, архитектура.

48. Базы данных Системы управления базами данных.

49. Реляционная модель данных. Элементы реляционной модели данных.

50. Процесс проектирования баз данных с использованием нормальных форм.

51. Формирование запросов, форм, отчетов в базах данных.

52. Компьютерная графика. Типы графических файлов. Средства создания и

редактирования растровых и векторных графических файлов.

53. Компьютеры и звук. Форматы звуковых файлов. Средства воспроизведения и создания звуковых файлов.

54. Компьютерное видео. Средства воспроизведения и создания видео файлов.

55. Компьютерные игры. Классификация. Игровая зависимость.

56. Системы искусственного интеллекта. Классификация интеллектуальных систем. Пути создания интеллектуальных систем. Перспективные направления

создания искусственного интеллекта.

57. Комплексные документы. Средства создания, просмотра и редактирования презентаций и pdf документов.

58. Электронные таблицы MS Excel, Open Office Calc:

58.1. Элементы рабочей книги. Настройка приложения. Форматирование книги, листа, ячейки.

58.2. Форматы данных. Копирование, перемещение, преобразование и форматирование данных. Списки. Фильтры.

58.3. Функции. Стандартные и пользовательские.

58.4. Графическое отображение данных.

59. Статистическая обработка химического эксперимента средствами

электронных таблиц. Использование стандартных функций, надстройки «Анализ данных»

60. Аппроксимация функцией заданного вида. Метод наименьших квадратов.

61. Методы решения нелинейных уравнений (Половинного деления, хорд, Касательных).

Решение нелинейных уравнений средствами надстроек электронных таблиц (подбор параметра, поиск решения).

62. Реализация численных методов интегрирования средствами электронных таблиц (метод прямоугольника, трапеций, Монте-Карло).

#### **Примеры КИМ промежуточной аттестации №2**

Контрольно-измерительный материал №1

- 1. Компьютерные вирусы, типы вирусов. Способы борьбы с компьютерными вирусами. Программы – антивирусы
- 2. Базы и банки данных. Создание запросов, отчетов и форм.
- 3. Метод наименьших квадратов. Реализация в MS Excel

Контрольно-измерительный материал № 2

- 1. Основные направления в создании Искусственного Интеллекта (ИИ). Машинный интеллект. (МИ) робототехника. Классификация МИ. Моделирование биологических систем. Нейроподобные сети. Эвристическое программирование и моделирование. Экспертные системы в создании ИИ.
- 2. Файловая оболочка FAR Manager (WinCommander). Управляющее ("верхнее") меню. Пункты меню "Left" и "Right". Содержание информационных панелей.
- 3. MS Excel. Аппроксимация функцией заданного вида.

Контрольно-измерительный материал №3

- 1. Основные блоки стандартной конфигурации Персонального Компьютера (ПК) и логическое устройство компьютера. Принцип фон-Неймана
- 2. Архивные файлы. Создание архива, перенос файлов в архив, удаление файлов из архива, просмотр архива, создание саморазворачивающихся архивов, защита архива паролем с помощью архиватора WinRar.
- 3. MS Excel. Статистическая обработка экспериментальных данных

Контрольно-измерительный материал № 4

- 1. Методы кодирования информации в цифровых вычислительных системах. Машинное представление вещественных чисел.
- 2. Принцип поиска информации в Internet. Поисковые машины.
- 3. MS Excel. Функции. Стандартные и пользовательские.

Контрольно-измерительный материал №5

- 1. Базы и банки данных. Основы построения баз данных. Проектирование реляционных баз данных.
- 2. Текстовый редактор LibreOffice Writer. Работа с окнами. Получение справки. Настройка рабочего окна. Панели инструментов (отображение и настройка), линейка, масштаб окна, нормальный режим работы и режим разбивки на страницы. Установка параметров страницы. Нумерация страниц. Колонтитулы.
- 3. MS Excel. Графическое отображение данных.

Контрольно-измерительный материал № 6

- 1. Операционные системы. Организация файловой системы Windows.
- 2. Использование Интернет для работы с химической информацией.
- 3. MS Excel Форматы данных. Копирование, перемещение, преобразование и форматирование данных. Списки. Фильтры.